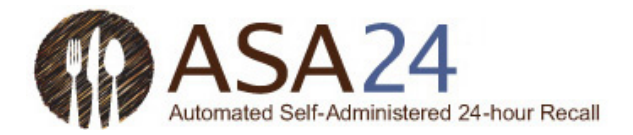

## **Troubleshooting Guide for ASA24-2014, ASA24-Kids-2014, and ASA24-Canada-2014: Common Issues Encountered by Study Participants**

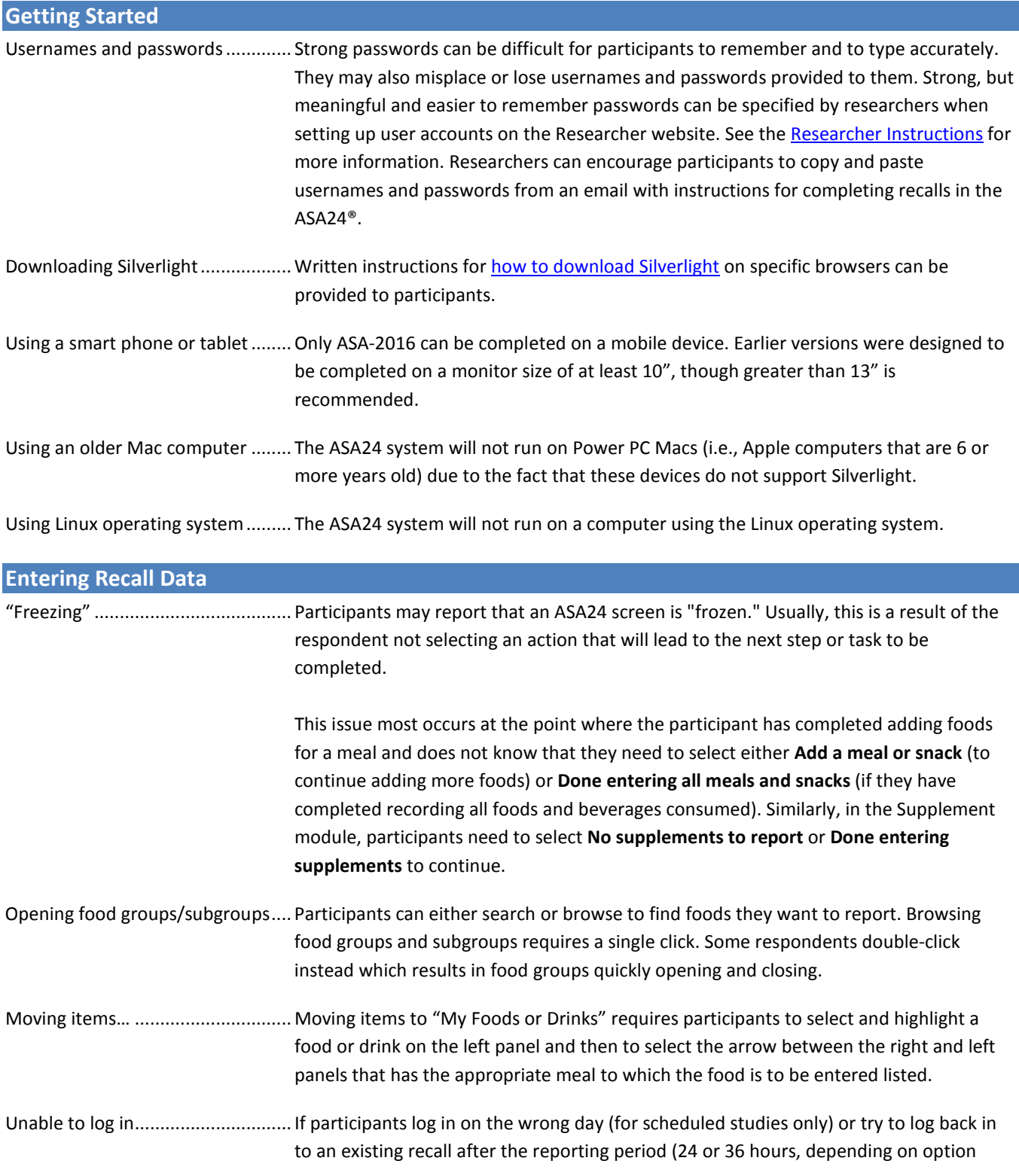

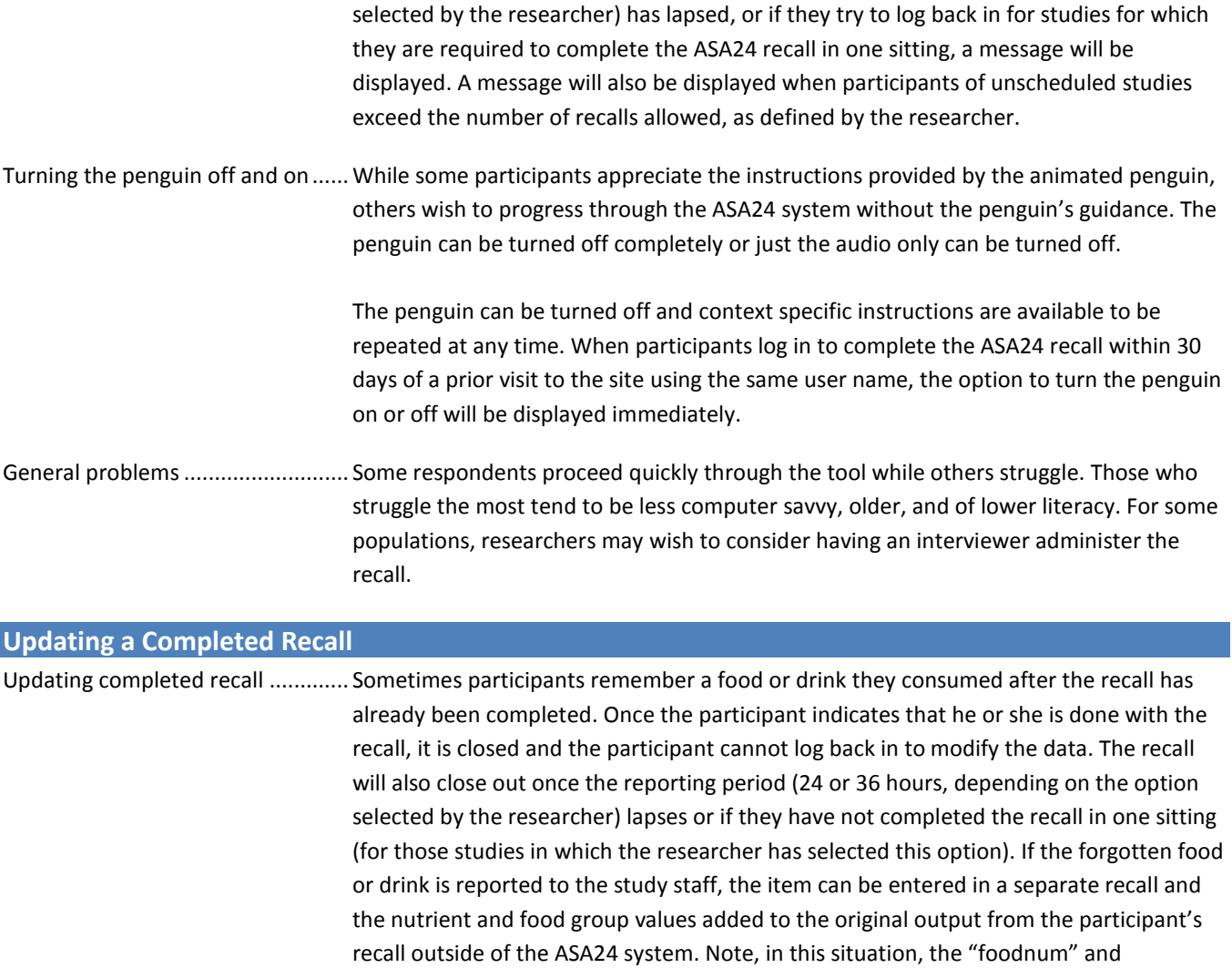

"codenum" variables will need to be adjusted in the file(s).